#### Urheber- und Persönlichkeitsrecht bei der Erstellung von interaktiven Lehr-Lern-Materialien am Beispiel des Schulmedienportals

Jan Rooschüz, 10:15–16:00 Uhr, Raum 6

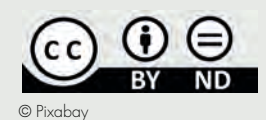

In der praktisch ausgelegten Fortbildung lernen Sie die Grundlagen des Urheber- und Persönlichkeitsrechts sowie die Creative

Commons Lizenzen kennen. Die Creative Commons Lizenzen ermöglichen es, ganz legal Materialen aus dem Internet zu nutzen und diese als eigene Medienprodukte zu verarbeiten.

Im Schulmedienportal des Kreismedienzentrums wird das neu erworbene Wissen gleich praktisch umgesetzt: Sie werden die Erstellung von kleinen multimedialen und interaktiven Lehr-Lern-Materialen, den sogenannten H5P üben. H5P bietet unzählige Möglichkeiten, Inhalte multimedial und interaktiv aufzubereiten, z. B. bei einem Quiz, einem Memory-Spiel, einem interaktiven Video und vielem mehr.

#### So gelangen Sie zu uns:

Aus Alt Ruppin kommend, biegen Sie bitte rechts an der Ampelkreuzung ab. Aus Neuruppin kommend, biegen Sie bitte links an der Ampelkreuzung ab.

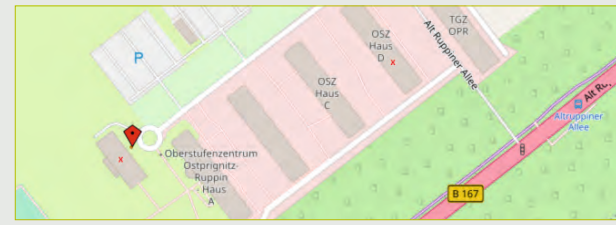

© OpenStreetMap

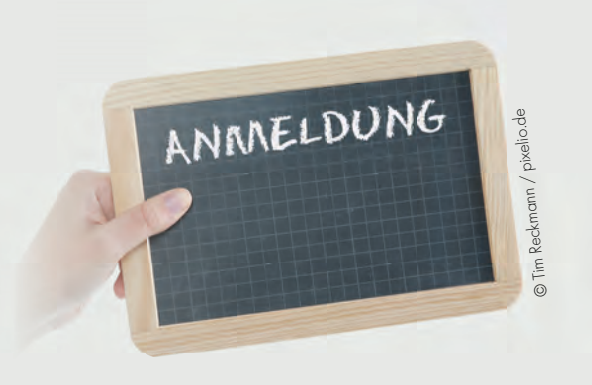

## Anmeldung:

Um verbindliche Anmeldung wird bis zum 12.07.2024 gebeten. Alle Veranstaltungen sind kostenfrei und anerkannte Fortbildungen vom Ministerium für Bildung, Jugend und Sport!

# Kontakt:

Kreismedienzentrum Ostprignitz-Ruppin Maxine Scharlibbe Alt Ruppiner Allee 39 Haus D, Etage 1, Raum 153 16816 Neuruppin Telefon: 03391-769136 E-Mail: medienzentrum@opr.de Internet: www.medienzentrum-opr.de

Wir danken den Förderern und Unterstützern:

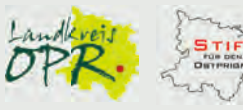

Kreismedienzentrum Ostprignitz-Ruppin Gesamtherstellung: www.typowerk.net Auflage: 1700 Stück

# Einladung zum 8. Medienkompetenztag

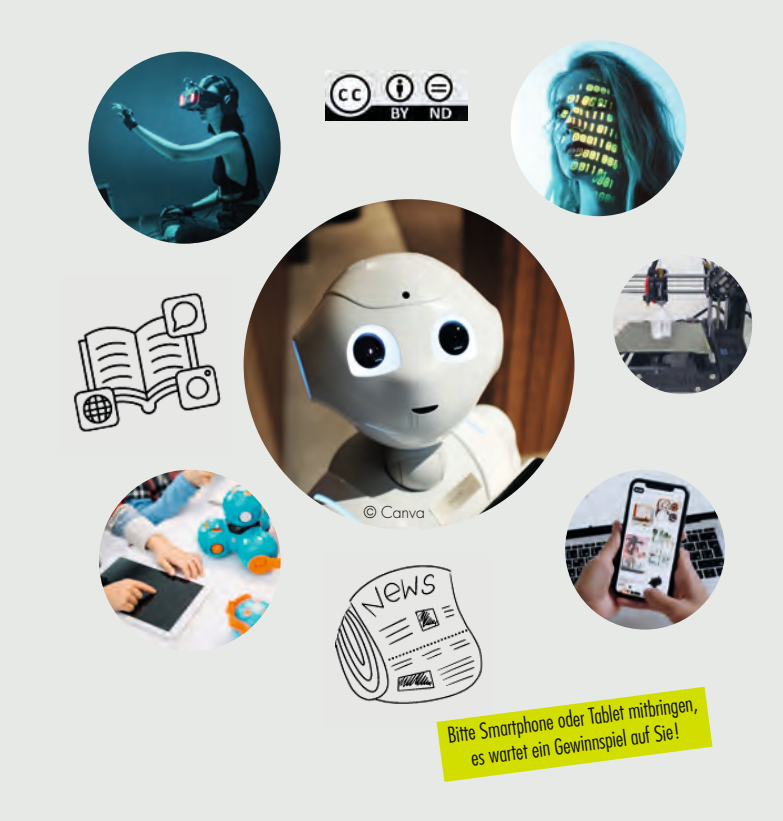

# Donnerstag, 29.08.2024 09:00–16:30 Uhr

Kreismedienzentrum Ostprignitz-Ruppin Alt Ruppiner Allee 39, Haus D 16816 Neuruppin

#### Einstiegsvortrag: Herausforderungen der digitalen Bildung Michael Lange, 09:00–09:45 Uhr, Aula

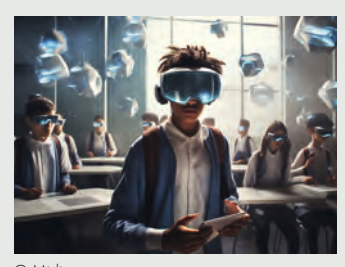

Michael Lange, Medienpädagoge und Projektleiter beim Landesfachverband Medienbildung Brandenburg e. V., stimmt Sie mit seinem Einstiegsvortrag: Herausforderungen der digitalen Bildung in den Tag ein.

© Midjourney

Die aktuellen Herausforderungen umfassen eine Vielzahl von Aspekten, die von der Integration neuer Technologien, wie z. B. KI-Systeme, bis hin zu Sicherheit und Datenschutz reichen. In der digitalen Kommunikation spielen Aspekte wie Netiquette und der sichere Umgang mit persönlichen Informationen eine große Rolle. Schulen brauchen eine adäquate Ausstattung und entsprechende Fortbildungsmöglichkeiten, um von der Vielzahl verfügbarer Tools und Plattformen nicht überwältigt zu werden.

# My Message – Projekttag zu digitaler Kommunikation für die 4.–6. Klasse Michael Lange, 10:15–16:30 Uhr, Raum 1

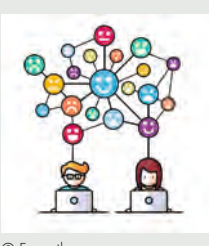

Dieser Workshop richtet sich an Lehrkräfte, die ihre Schüler\*innen für einen verantwortungsbewussten Umgang mit der digitalen Welt sensibilisieren möchten. Es werden positive und negative Aspekte der zunehmenden Vernetzung thematisiert. Der Workshop setzt auf eine praxisnahe Anwendung in einem si-

© Freepik.com

mulierten sozialen Netzwerk. Sie haben die Gelegenheit, die grundlegenden Funktionen sozialer Medien zu erkunden. Dabei spielen die Simulation von Hackerangriffen sowie Datendiebstahl eine wichtige Rolle.

# Medienbildung in der Kita Jenny F. Schneider, 10:15–16:00 Uhr, Raum 3

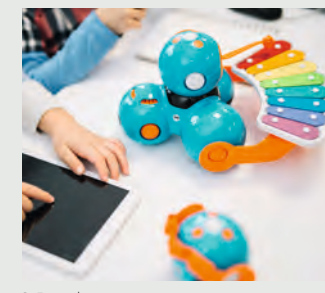

© Freepik.com

kindliche Medienbildung aussieht und wie Sie diese in den Kita-Alltag integrieren können. Werden Sie selbst aktiv und probieren Tools sowie Apps aus.

#### Einführung in KI-gestützte Tools: Technologische Grundlagen und schulischer Einsatz Eduhu, 10:15–16:30 Uhr, Raum 2

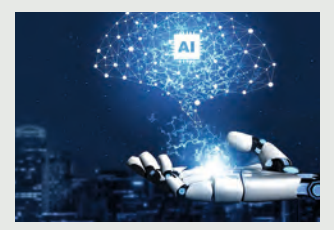

© Pixabay

Der interaktive Workshop bietet eine ausführliche Einführung in die technologischen Grundlagen von KI-gestützten Tools, wie z. B. ChatGPT und beleuchtet deren schulische Auswirkung.

Digitale Medien sind bereits in der Kita ein relevantes Thema. In der Fortbildung erhalten Sie Informationen zum Mediennutzungsverhalten von Kita-Kindern und zur frühkindlichen Medienbildung. Es wird praktisch gezeigt, wie früh-

Ein wichtiger Bestandteil des Workshops ist die kritische Auseinandersetzung mit den Potenzialen und Schwächen von KI-Tools. Neben der Bedeutung einer schuleigenen Richtlinie für den Umgang mit der KI-Technologie werden Ihnen praktische Elemente wie eine KI-Werkstatt vorgestellt. Testen Sie KI-Tools, um Ihre Unterrichtspraxis zu verbessern.

#### Ausflug in digitale Welten – selbstbestimmter Umgang mit Medien Robert Koegler, 10:15–16:30 Uhr, Raum 4

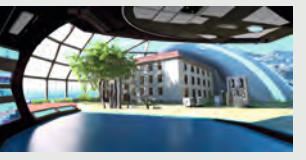

Im praxisorientierten Workshop präsentiert Ihnen Mediendozent Robert Koegler Werkzeuge, um Ihren Unterricht interaktiver zu gestalten und die Medien-

© Robert Koegler

kompetenz Ihrer Schüler\*innen zu fördern.

Sie erhalten eine Einführung in das Konzept des Edu-Breakouts – die digitale interaktive Variante des Lernformats und dessen Einsatzmöglichkeiten. Praktische Beispiele für interaktive Aufgaben und Rätsel sowie die Erstellung und Nutzung von QR-Codes als Werkzeug werden für den Unterricht vorgestellt. Erkunden Sie virtuelle Räume und 360 Grad-Bilder als Erweiterung des Klassenzimmers.

# Einführung in den 3D-Druck! TinkerToys, 10:15–15:00 Uhr, Raum 5

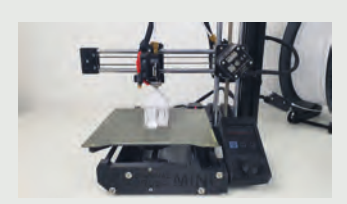

Entdecken Sie im Workshop die faszinierende Welt des 3D-Drucks.

TinkerToys präsentieren Ihnen nicht nur die Grundlagen der Software, sondern geben auch einen

© TinkerToys

umfassenden Einblick in mögliche Einsatzszenarien im Unterricht. Entdecken Sie praxisnahe Beispiele und erfahren Sie, wie Sie den 3D-Druck als lebendiges Lehrmittel in verschiedenen Fächern einsetzen können.

Nach Abschluss des Workshops haben Sie die Möglichkeit, den 3D-Drucker für Ihre eigenen Projekte im Medienzentrum auszuleihen. Nutzen Sie die erworbenen Fähigkeiten, um spannende und praxisnahe Aktivitäten in Ihren Unterricht einzubinden.